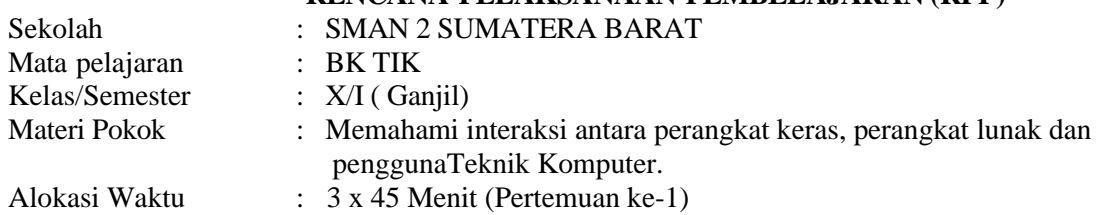

## **A. Tujuan Pembelajaran**

Melalui kegiatan pembelajaran dengan pendekatan Computational Thinking dan STEMA Informatika serta menggunakan Project Based Learning (PjBL)

**RENCANA PELAKSANAAN PEMBELAJARAN (RPP)**

1. Pengetahuan

- a. Produk
	- 1. Secara mandiri dengan membaca berbagai sumber belajar, Peserta didik dapat Menentukan interaksi antara perangkat keras, perangkat lunak dan pengguna dengan mengerjakan soal terkait pada lebar penilaian dengan nilai minimal sama dengan KKM
	- 2. Secara mandiri dengan membaca berbagai sumber belajar, siswa mampu membedakan antara perangkat keras, perangkat lunak dan pengguna yang diajarkan. dengan mengerjakan soal terkait pada lebar penilaian dengan nilai minimal sama dengan KKM
	- b. Proses

Siswa diharapkan dapat menunjukkan langkah-langkah ( transfer data, tethering) antara dua atau lebih perangkat yang berbeda yang diajarkan dengan mengerjakan evaluasi yang terkait pada lembar penilaian dengan nilai minimal sama dengan KKM

c. Keterampilan

Dengan menggunakan komputer siswa dapat mempraktekkan langkah-langkah pembuatan transfer data antar perangkat yang diajarkan dengan mengerjakan program sederhana yang terkait pada lembar penilaian dengan nilai minimal sama dengan KKM

## **B. Langkah-Langkah Kegiatan Pembelajaran**

Menggunakan model pembelajaran projek base learning

- 1.1. Alat dan Bahan
	- 1.1.1. Alat : Modul 4, Buku Informatika Kelas X
	- 1.1.2. Bahan : Bahan ajar di http://classroom.google.com
	- 1.1.3. Pertanyaan melalui fitur kuis di Kelas Maya http://classroom.google.com
		- Dibuat berdasarkan rubrik penilaian, meliputi evaluasi terhadap pengetahuan dan keterampilan
- 1.2. Siswa berlatih praktik /mengerjakan tugas berdasarkan Jobsheet yang diberikan dan mengumpulkan hasil screenshoot pekerjaan melalui fitur Tugas di Kelas Maya di Google classroom
- 1.3. Siswa mempresentasikan hasil kerja individu melalui link Google Meet dan dalam betuk video yang di upload atau dikirim melalui link Kelas Maya google classroom Menampilkan hasil pembuatan tethering data
- 1.4. Menyimpulkan dan Penilaian Pembelajaran di halaman Penilaian Kelas Maya Google Classroom
	- 1.4.1. Kesimpulan Pembelajaran Peserta didik dapat mempraktekkan langkah-langkah pembuatan transfer data antar perangkat sesuai dengan tujuan pembelajaran secara faktual, konseptual, prosedural dan keterampilan
	- 1.4.2. Penilaian Dilakukan setiap langkah dalam mengerjakan pembuatan transfer data berdasarkan prosedural yang terdapat dalam Jobsheet.

Menyetujui Kepala SMAN 2 SUMATERA BARAT

Koto Gaek, September 2020 Guru Mapel

**IRSYAD, M. Pd** NIP 19690727 199703 1 008

**PUTRI DAHLIA RAHIM, S. Pd**